# Mp3 Player User Guide

When people should go to the books stores, search start by shop, shelf by shelf, it is essentially problematic. This is why we give the book compilations in this website. It will entirely ease you to see guide Mp3 Player User Guide as you such as.

By searching the title, publisher, or authors of guide you in fact want, you can discover them rapidly. In the house, workplace, or perhaps in your method can be every best place within net connections. If you direct to download and install the Mp3 Player User Guide, it is unconditionally easy then, back currently we extend the belong to to buy and create bargains to download and install Mp3 Player User Guide appropriately simple!

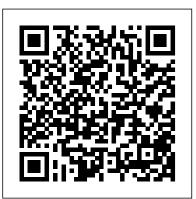

2008 AccessWorld Guide to Assistive Technology Products John Wiley & Sons

Now readers can effectively prepare for success with the IC3 (Internet and Computing Core Certification program) with IC3 INTERNET AND COMPUTING CORE CERTIFICATION GUIDE USING MICROSOFT WINDOWS 7 AND MICROSOFT OFFICE 2013. The IC3 global training and certification program proves users are equipped with computer skills to excel in a digital world. It shows users are capable of using of computer technology ranging from basic hardware and software to operating systems, applications, and the Internet. These skills position readers to advance their careers through additional computer certifications, such as CompTIA's A+ and similar exams. Today, more than ever, computers and Internet skills are prerequisites for employment and higher education. Employers and universities now understand that exposure to computers does not equal understanding computers. This book provides the knowledge and skills that a functional user of computer hardware, software, networks, and the Internet needs. Important Notice: Media content referenced within the product description or the product text may not be available in the ebook version.

#### Microsoft Sharepoint 2010 End User Guide Lulu.com

Through your computer you can listen to thousands of stations your radio cannot reach, and with The Rough Guide to Internet Radio you can begin to explore this astoundingly varied world. The Rough Guide gives you **HWM New Riders** 

Taking the basics to the business with no-coding solutions for SharePoint 2010 using this book and eBook.

Fedora 14 User Guide Fultus Corporation

The Rough Guide to Android Phones and Tablets is a must-have introduction for anyone picking up a new Android device. Written for the new Android 4 platform, the book covers everything you need to know to make the most from your new device, from the basics right through to advanced techniques and tricks. We've tried and tested thousands of apps across a full range of categories and bring you 100 of the best, complete with codes you can scan into your Android device to grab the app straight from the book. Now available in ePub format.

ODROID-C1+ User Manual McGraw Hill Professional The Fedora User Guide is focused on the end-user looking to accomplish standard desktop computer user tasks, such as browsing the web, reading and sending email, and doing office productivity work.

Digital Audiobook Players Penguin

Fedora 14 User GuideFultus Corporation

PC User's Troubleshooting Guide Lulu.com

This work carefully dissects Richard Dawkinss argument about the existence of God and exposes its numerous logical fallacies and factual errors, ultimately demonstrating that Dawkinss primary argument is itself a faith-based construction. A copy of "The God Delusion," an iPod or other MP3 player, and a broadband connection to download MP3 files are required to use this learning program. (World Religions)

**CREATIVE COMMONS: A USER GUIDE. A complete manual with a theoretical** introduction and pratical suggestions Fultus Corporation The official "Fedora 13 User Guide" is focused on the end-user looking to accomplish standard desktop computer user tasks, such as browsing the web, reading and sending email, and doing office productivity work.

User Guides, Manuals, and Technical Writing Conceptual Kings This volume is a comprehensive and reader-friendly book on hearing and adult hearing loss as well as the many options to facilitate hearing recovery. Ubuntu 10.04 Lts Desktop Guide American Foundation for the Blind You're just a few clicks away from conquering verbs Especially designed for the iPod, iSpeak Spanish Verbs goes beyond ordinary drill books and enables you to customize your learning experience, visualize your verbs, and hear their conjugations. Go to "Artist"--Choose the verb group you want (-ar, -er, -ir, stem-changing, or irregular verbs). Go to "Album"--Select your verb within the group. Select the verbs you want to hear--See your verb's infinitive, its translation, and its conjugation and hear all the conjugation forms. Missed something? Just click and repeat tracks as many times as you need. Or create

your own playlist to help you master the most vexing verbs. With iSpeak, you are in control! For use on management services. your: iPod \* iPod nano \* iPhone \* Zune Screen images will vary among iPod models. Contains one MP3 International Grades - Open Technologies: A practical guide to assessment for learning Springer audio disc and 64-page booklet. Requires 285MB of free space. iPod is a trademark of Apple, Inc.,

registered in the United States and other countries. Zune is a registered trademark of Microsoft Corporation, Inc., in the United States and other countries.

<u>User's Guide to the Information Age</u> Cengage Learning

Singapore's leading tech magazine gives its readers the power to decide with its informative articles and in-depth reviews.

### Raspberry Pi Projects for Kids Rough Guides UK

Learn coding and electronics through 12 original and daring projects that hack wireless signals. The Raspberry Pi is an inexpensive, pocket-sized computer that will help you build and code your own hardware projects. Raspberry Pi Projects for Kids will show you how to harness the power of the Raspberry Pi to create 12 cool projects using simple code and common materials like a webcam, microphone, and LED lights. Step-by-step instructions and detailed diagrams guide you through each project. After a brief introduction to the Python programming language, you'll learn how to: Create an LED night-light that turns itself on and off Set up a Raspberry Pi camera to take selfies and videos Set up a webcam to stream video to your cell phone Manipulate environments in Minecraft Hijack local radio waves to play your own songs and recordings Configure Raspberry Pi to send texts to a cell phone Track your family members' locations via wi-fi and Bluetooth Create an MP3 player Set up a camera to take motion-triggered photos of wildlife Control the electronics in your home with your cell phone Teach Raspberry Pi to read aloud posts from your Twitter feed Play "Rock, Paper, Scissors" against Raspberry Pi Raspberry Pi Projects for Kids will deliver hours of fun and endless inspiration! **DIY Media** Fultus Corporation

0672324806.1d The definitive guide to the latest version of Borlands powerful C++Builder. Provides complete coverage of C++Builder Web Services development, now a key component of C++Builder. Borland C++Builder remains best in class IDE over the past 5 years for C++ solutions. Written by a team of top C++Builder experts with expertise in a variety of technical areas related to C++ application development. C++Builder 6 Developers Guide is revised for the latest version of C++Builder, the biggest update to C++Builder in years. C++Builder is an ANSI C++ IDE. The version 6 adds BizShape, a tool to build Web Services using XML/SOAP, .NET, and BizTalk from Microsoft, and SunONE from Sun Microsystems. Other new components include WebSnap for Web application development, DataSnap for database development, and CLX, which allows cross-platform development for Unix and Linux. The new NetCLX Internet components allow development of cross-platform applications with Apache, Microsoft IIS, and Netscape Web Server applications. C++Builder 6 Developers Guide continues as the definitive guide for Borlands C++Builder, providing a clear and concise reference for C++ developers. C++Builder Developers Guide is a unique combination of over 35 C++Builder experts from around the globe. This team brings hundreds of thousands of working hours in professional software development to the creation of this extensive work. Leading the team are Jarrod Hollingworth, Bob Swart, Mark Cashman. and Paul Gustavson. Jarrod is running Backslash

(http://www.backslash.com;au), loping software applications for the Internet and key business sectors and working as a software development consultant. Bob (aka. Dr.Bob) is an internationally recognized UK Borland Connections member and an independent technical author, trainer, and consultant using C++Builder, Kylix, and Delphi based in The Netherlands. Mark Cashman is an independent C++ developer in the U.S. Paul Gustavson lives in Virginia and is a senior systems engineer for Synetics, Inc., a U.S.-based company providing knowledge management, systems engineering, and enterprise

While the world of education moves toward the end of the crisis brought forth in 2020, we should recognize all the opportunities that remote education can bring us. To fully engage those opportunities, we need to learn more about the tools we use. As you were teaching your online classes, you were probably considering things like, How can I choose a good microphone? How can I stop students from interrupting each other? How can I best exploit breakout rooms? How can I use Zoom for pre-recording presentations? You'll also find out more about important areas like Zoom's screen sharing system, important security measures, coping with Zoom fatigue, and using Zoom for academic conferences. Most of us learned enough about Zoom to get us through our classes, but Zoom is capable of much more. This second book of the Teaching With Zoom series discusses best practices, supplementary hardware and software choices, and tips to make your Zoom classroom safer, more productive, and more enjoyable.

### Submit Now Fedora 14 User Guide

A complete manual with a theoretical introduction and practical suggestionsHere is an operational manual which guides creators step by step in the world of Creative Commons licenses, the most famous and popular licenses for free distribution of intellectual products. Without neglecting useful conceptual clarifications, the author goes into technical details of the tools offered by Creative Commons, thus making them also understandable for total neophytes. This is a fundamental book for all those who are interested in the opencontent and copyleft world. The official webpage of this book is www.aliprandi.org/cc-user-guide and there you can find additional contents and updating.Simone Aliprandi is an Italian lawyer and researcher who is constantly engaged in writing and consulting in the field of copyright and ICT law. He founded and still coordinates the Copyleft-Italia.it project and has published numerous books devoted to openculture and copyleft. He works also as a legal consultant for the Arraylaw.eu network. This is his first publication in English. More details about his activities are available at www.aliprandi.org.

The Praeger Guide to Hearing and Hearing Loss ABC-CLIO PrestaShop 1.6 User-Guide PrestaShop presents a comprehensive, intuitive user administration panel, and gives you hundreds of standard functions that can be adapted or personalized in order to respond to all of your needs. This user guide will help you familiarize yourself with all of PrestaShop's features. You will also be able to efficiently manage your PrestaShop site. While the majority of it is aimed at shop owners, the first chapter serves as an introduction to the front-office interface, which can be helpful to everyone. You can post all of your questions directly on our forum: http://www.prestashop.com/forums/ Chapters in this guide: Training Customizing your shop Connecting to the PrestaShop back-office Discovering the Administration Area First steps with PrestaShop 1.6 Managing the Catalog Managing Orders Managing Customers Creating Price Rules and Vouchers Managing Modules and Themes Making the Native Modules Work Managing Shipping Understanding Local Settings Understanding the Preferences Understanding the Advanced Parameters Administering the Back-Office Understanding Statistics Advanced Stock Management Managing Multiple Shops The Senior Sleuth's Guide to Technology for Seniors Sams Publishing The Senior Sleuth's Guide to Technology for Seniors provides an overview of products that help make senior citizens' lives more graceful, independent, invigorating and fun. In this book, the Senior Sleuth will investigate computers, the Internet, and modern technologies related to health and medication management, independent living, communication, travel and transportation, and home entertainment. This lighthearted reference book provides both seniors and their caregivers with a comprehensive look at the types of technologies being produced for their specific needs.

Reg's Practical Guide Series Presents; Making Sense of Dowloading Pictures and Music to Your Computer Luis Oliver

Schools remain notorious for co-opting digital technologies to «business as usual» approaches to teaching new literacies. DIY Media addresses this issue head-on, and describes expansive and creative practices of digital literacy that are increasingly influential and popular in contexts beyond the school, and whose educational potential is not yet being tapped to any significant degree in classrooms. This book is very much concerned with engaging students in do-it-yourself digitally mediated meaning-making practices. As such, it is organized around three broad areas of digital media: moving media, still media, and audio media. Specific DIY media practices addressed in the chapters include machinima, anime music videos, digital photography, podcasting, and music remixing. Each chapter opens with an overview of a specific DIY media practice, includes a practical how-to tutorial section, and closes with suggested applications for classroom settings. This collection will appeal not only to educators, but to anyone invested in better understanding - and perhaps participating in - the significant shift towards everyday people producing their own digital media.

## The Complete Idiot's Guide to Computer Basics Hardkernel, Ltd

Headphones are a very popular accessory in this day and age. Just about everyone owns a pair. The quality differs and not all of them meet the needs of their users. The purpose of this guide is to compare the different levels of quality for headphones and the different features of headsets in order to help you make sound judgment when deciding to purchase either one.

Fedora 13 User Guide Oreilly & Associates Incorporated

PCMag.com is a leading authority on technology, delivering Labs-based, independent reviews of the latest products and services. Our expert industry analysis and practical solutions help you make better buying decisions and get more from technology.

July, 27 2024